# **100% Money Back**

**Vendor:** SAP

**Exam Code:** C\_TSCM42\_66

**Exam Name:** SAP Certified Application Associate - Production - Planning & Manufacturing with SAP ERP 6.0 EHP6

**Version:** Demo

#### **QUESTION NO: 1**

You want to use the function "Read PP master data" in the production order.

However, while calling the function you receive an error message.

What could be the reason?

- **A.** The material availability check has been performed.
- **B.** Goods movements have been posted.
- **C.** The production order has been released.
- **D.** Order papers have been printed.

**Answer: B Explanation:** 

#### **QUESTION NO: 2**

Which objects can affect the calculation of capacity requirements for an operation? (Choose three)

- **A.** Standard values (routing)
- **B.** In-house production time (material master)
- **C.** Transport time (routing)
- **D.** Formulas (work center)
- **E.** Operation control key (routing)

**Answer: A,D,E Explanation:** 

#### **QUESTION NO: 3**

In the Customizing for requirements planning, a project team notices that the alternatives P1, P2, P3 and P4 are also delivered as standard in addition to MRP type PD. The number in each of these alternatives represents a firming type.

What does a firming type define? (Choose two)

- **A.** Handling existing procurement proposals outside the planning time fence.
- **B.** Handling existing procurement proposals within a planning time fence.

**C.** Handling new requirements within the planning time fence.

**D.** Handling new procurement proposals that need to be created due to new requirements within the planning time fence.

**Answer: B,D Explanation:** 

#### **QUESTION NO: 4**

Which of the following scheduling types can only be used in capacity planning?

**A.** Midpoint

**B.** Forward

- **C.** Only capacity requirements
- **D.** Backward

#### **Answer: A Explanation:**

#### **QUESTION NO: 5**

Which types of objects can be changed with Engineering Change Management (ECM)? (Choose three)

- **A.** Task list
- **B.** Work center
- **C.** Production version
- **D.** Bill of material
- **E.** Material master

**Answer: A,D,E Explanation:** 

#### **QUESTION NO: 6**

Which of the following master data can be used with process orders? (Choose three)

#### **A.** Serial numbers

#### **B.** Master recipes

- **C.** Resources
- **D.** Production/resource tools
- **E.** Production versions

**Answer: B,C,E Explanation:** 

# **QUESTION NO: 7**

You want to use the different options for planning in SAP ECC.

What is the correct sequence of the planning procedures?

**A.** Sales and operations planning -> Demand management -> Long-term planning -> Material requirements planning -> Capacity planning **B.** Demand management -> Sales and operations planning -> Capacity planning -> Long-term planning -> Material requirements planning **C.** Material requirements planning -> Demand management -> Sales and operations planning -> Long-term planning -> Capacity planning **D.** Long-term planning -> Sales and operations planning -> Demand management -> Material requirements planning -> Capacity planning

**Answer: A Explanation:** 

# **QUESTION NO: 8**

Which activity can trigger an automatic availability check for the components of a production order?

- **A.** Material staging
- **B.** Order rescheduling
- **C.** Order release
- **D.** Goods receipt for a missing part

**Answer: C Explanation:** 

#### **QUESTION NO: 9**

You want to enhance the system statuses of a production order with user statuses.

How do you do this?

- **A.** Define the user statuses in the order type-dependent parameters.
- **B.** Define a status profile in Customizing and assign it to the production scheduling profile.
- **C.** Define a status profile in Customizing and assign it to the order type.
- **D.** Define the user statuses in the Customizing table of the system statuses.

**Answer: C Explanation:** 

#### **QUESTION NO: 10**

The final assembly of a finished product should only be triggered when a customer order arrives.

Which planning strategy for the finished product do you use?

- **A.** Planning with make-to-stock (strategy 10)
- **B.** Planning at the assembly level (strategy 70)
- **C.** Planning without final assembly (strategy 50)
- **D.** Planning with final assembly (strategy 40)

**Answer: C Explanation:** 

#### **QUESTION NO: 11**

What are the consequences of setting a production order to Technically Complete (TECO)? (Choose three)

- **A.** The order is no longer relevant for material requirements planning.
- **B.** Capacity requirements are set to null.
- **C.** Confirmations are no longer possible.
- **D.** Reservations are no longer relevant for material requirements planning.
- **E.** The order and its operations receive the system status Locked (LKD).

#### **Answer: A,B,D**

#### **Explanation:**

#### **QUESTION NO: 12**

What is SAP Solution Manager?

- **A.** A transaction in the SAP ECC system
- **B.** A standalone system that communicates with other systems in a system landscape
- **C.** An add-on industry solution
- **D.** A managed system in a system landscape

**Answer: B Explanation:** 

#### **QUESTION NO: 13**

You create a routing that includes five operations in an initial sequence (10, 20, 30, 40, 50). When capacity bottlenecks occur, you want to use a second sequence on other work centers for operations 30 and 40.

Which sequence category do you use to create the second sequence in the system?

- **A.** Finish-start relationship
- **B.** Standard sequence
- **C.** Parallel sequence
- **D.** Alternative sequence

**Answer: D Explanation:** 

#### **QUESTION NO: 14**

What could be a consequence of confirming an operation?

- **A.** The planned costs are updated
- **B.** The capacity requirements are updated
- **C.** The production order is rescheduled

#### **D.** The actual costs are settled

# **Answer: B Explanation:**

#### **QUESTION NO: 15**

When analyzing the SAP ECC order report for a planned order for a finished product, you discover that one of the assemblies will not be available in time for the scheduled final assembly because of automatic forward scheduling.

Which planning procedure do you use to create a feasible production plan from a requirements planning perspective?

- **A.** Total planning online
- **B.** Multi-level single-item planning with the "display material list" option
- **C.** Interactive single-item planning for the delayed assembly
- **D.** Multi-level single-item planning with the "simulation mode" option

**Answer: D Explanation:** 

#### **QUESTION NO: 16**

Which of the following activities within the KANBAN procedure normally triggers subsequent stock posting of the goods receipt?

- **A.** Set "Container in process"
- **B.** Set "Container empty"
- **C.** Set "Container in transport"
- **D.** Set "Container full"

**Answer: D Explanation:** 

#### **QUESTION NO: 17**

What do you have to consider regarding ATP checks in SAP ECC that are triggered from

**A.** If the ATP check determines non-availability, it then checks in the next step whether timely procurement or production is possible.

**B.** The ATP quantity is the available quantity that can be used to confirm incoming customer orders.

**C.** An ATP check creates fixed links between customer orders and their confirmed receipts.

**D.** The ATP check does not take stocks and receipts into account. It checks consumption of planned independent requirements.

**Answer: B Explanation:** 

# **QUESTION NO: 18**

After a material has been included in a NETCH material requirements planning run you change its BOM (bill of materials).

Which of the following planning file entries for this material are set by the system?

- **A.** The BOM explosion and the NETPL planning indicator
- **B.** The BOM explosion indicator
- **C.** The BOM explosion, the NETCH, and the NETPL planning indicators
- **D.** The NETCH and NETPL planning indicators

**Answer: C Explanation:** 

#### **QUESTION NO: 19**

What master data do you need for material replenishment using the KANBAN procedure? (Choose two)

- **A.** Production supply area
- **B.** Rate routing
- **C.** Product cost collector
- **D.** Control cycle
- **E.** Production version

#### **Answer: A,D**

#### **Explanation:**

#### **QUESTION NO: 20**

For which of the following objects can you enter a confirmation? (Choose two)

- **A.** Work Center
- **B.** Production order operation
- **C.** Production order
- **D.** Trigger Point

**Answer: B,C Explanation:** 

# **QUESTION NO: 21**

The stock/requirements list for a finished product contains only one sales order and one fixed planned order with the same quantity. The availability dates for both MRP elements are on working days. The availability date for the fixed planned order is set to a later date than the one for the sales order.

However, a corresponding rescheduling exception message does not appear.

What could be the reasons? (Choose two)

**A.** The delta between the availability dates falls within the tolerance window defined in Customizing.

- **B.** The fixed planned order is outside the rescheduling horizon.
- **C.** Requirements planning has not been carried out.
- **D.** The MRP elements are linked via fixed pegging.

**Answer: A,B Explanation:** 

#### **QUESTION NO: 22**

Which issue can occur if the lot size-dependent in-house production time in the material master is not updated after changing the routing?

**A.** Lead time scheduling cannot take place.

**B.** Dependent requirements request the components from the bill of materials at wrong times when using basic dates scheduling.

**C.** Requirements planning creates an appropriate exception message in basic dates scheduling.

**D.** Subsequent capacity planning is no longer possible due to the obsolete scheduling parameters.

# **Answer: B**

**Explanation:** 

# **QUESTION NO: 23**

Which of the following features are offered by MRP areas in SAP ECC? (Choose two)

- **A.** A storage location may be assigned to different MRP areas.
- **B.** An MRP area may include different storage locations.
- **C.** Make-to-order production is supported by storage location MRP areas.
- **D.** Subcontracting is supported by MRP areas.

**Answer: B,D Explanation:** 

# **QUESTION NO: 24**

Which functions can be triggered before releasing a production order? (Choose three)

- **A.** Selection of a routing
- **B.** Selection of a BOM
- **C.** Stock determination
- **D.** Confirmation
- **E.** Scheduling

**Answer: A,B,E Explanation:** 

#### **QUESTION NO: 25**

You want to produce a finished product only when it is requested by a customer order in make-toorder production. However, all assemblies need to be procured beforehand.

How can you fulfill these requirements in SAP ECC? (Choose two)

**A.** Use strategy 50 (planning without final assembly) for the finished product and no strategy for all assemblies in the bill of material.

**B.** Use strategy 30 (production by lots) for the finished product and strategy 70 (planning at the assembly level) for all assemblies in the bill of material.

**C.** Use strategy 20 (make-to-order production) for the finished product and strategy 70 (planning at the assembly level) for all assemblies in the bill of material.

**D.** Use strategy 40 (planning with final assembly) for the finished product and strategy 70 (planning at the assembly level) for all assemblies in the bill of material.

**Answer: A,C Explanation:** 

# **QUESTION NO: 26**

Which of the following properties about the planning functions available in SAP ECC applies?

**A.** Long-term planning (LTP) is a long-term form of forecasting.

**B.** In demand management (DM) material shortage situations are identified and corresponding receipt elements are created.

**C.** Material requirements planning (MRP) includes automatic capacity leveling.

**D.** Master production scheduling (MPS) refers to preferred planning of important materials.

**Answer: D Explanation:** 

# **QUESTION NO: 27**

Where can you define the default storage location for the material component of a production order? (Choose three)

- **A.** Routing
- **B.** Production supply area of a work center
- **C.** BOM header (product)
- **D.** Production version (product)
- **E.** Material master (component)

**Answer: B,D,E Explanation:** 

#### **QUESTION NO: 28**

You want to plan a finished material using material requirements planning in an SAP ECC system. The resulting planned orders should be scheduled using basic date scheduling (not lead-time scheduling).

Which of the following properties for the resulting dependent requirements applies?

**A.** In multi-level backward scheduling, dependent requirements are calculated to the exact second.

**B.** If the individual material components are explicitly assigned to the operations of a routing, the requirement dates of the dependent requirements are scheduled at each start date of the operations.

**C.** When a customer order is created for the finished material, the dependent requirements are automatically triggered for the components in the bill of material without a planning run.

**D.** In multi-level backward scheduling, dependent requirements are triggered at the start date for the planned order of the finished material.

**Answer: D Explanation:** 

#### **QUESTION NO: 29**

Which of the following properties applies to multi-site planning in SAP ECC?

**A.** When using one-step stock transfer posting, transfer stock is created in the receiving plant.

**B.** Multi-site planning can be activated using the corresponding planning strategy.

**C.** Both withdrawal from an alternative plant and stock transfer from another plant are defined via special procurement keys.

**D.** The use of "scope of planning" is always mandatory for multi-site planning.

#### **Answer: C Explanation:**

#### **QUESTION NO: 30**

During a project phase, your customer raises some questions concerning parameters of the

procurement type in the material master in the SAP ECC system.

Which of the following procurement type properties are valid? (Choose two)

**A.** If both procurement types are allowed with entry X (both procurement types), requirements planning assumes in-house production.

**B.** Procurement types E (in-house production) and F (external procurement) always have to be further refined with special procurement types.

**C.** Procurement types E (in-house production), F (external procurement), or X (both procurement types) can be selected for a material independent of the material type.

**D.** If procurement type E (in-house production) is set, external procurement may still be possible, depending on the material type.

**Answer: A,D Explanation:** 

# **QUESTION NO: 31**

Which of the following statements best defines SAP ERP?

**A.** SAP ERP is an application that supports all processes involving direct customer contact throughout the entire customer relationship life cycle.

**B.** SAP ERP is an application that a company can use to manage its business processes efficiently.

**C.** SAP ERP is a system in which advanced planning and optimization processes can be mapped. **D.** SAP ERP is a system hardware that includes components such as Purchasing, Sales and Distribution, Materials Management, and Production.

**Answer: B Explanation:** 

#### **QUESTION NO: 32**

Which option for selecting a routing exists when you create a production order?

- **A.** Automatic selection of a reference operation set
- **B.** Manual selection based on settings in the order type-dependent parameters
- **C.** Automatic selection based on the selection ID in the material master
- **D.** Manual selection based on the list of routings maintained in the material master

# **Answer: B Explanation:**

#### **QUESTION NO: 33**

Which of the following items of master data are needed for repetitive manufacturing? (Choose three)

- **A.** Production supply area
- **B.** Repetitive manufacturing profile
- **C.** Production version
- **D.** Master record for serial numbers
- **E.** Product cost collector

**Answer: B,C,E Explanation:** 

#### **QUESTION NO: 34**

In SAP ECC, you calculate the standard available capacity for a work center capacity using the following data:

- Start: 7:00:00 a.m.
- End: 3:00:00 p.m.
- Break duration: 1 hour
- Rate of utilization: 80%
- Overload: 110%
- Number of individual capacities: 1

How large is the standard available capacity?

**A.** 8 hours **B.** 5.6 hours **C.** 6.16 hours **D.** 7 hours

#### **Answer: B**

To Read the **Whole Q&As**, please purchase the **Complete Version** from **Our website**.

# **Trying our product !**

- **★ 100%** Guaranteed Success
- **★ 100%** Money Back Guarantee
- **★ 365 Days** Free Update
- ★ **Instant Download** After Purchase
- ★ **24x7** Customer Support
- ★ Average **99.9%** Success Rate
- ★ More than **69,000** Satisfied Customers Worldwide
- ★ Multi-Platform capabilities **Windows, Mac, Android, iPhone, iPod, iPad, Kindle**

# **Need Help**

Please provide as much detail as possible so we can best assist you. To update a previously submitted ticket:

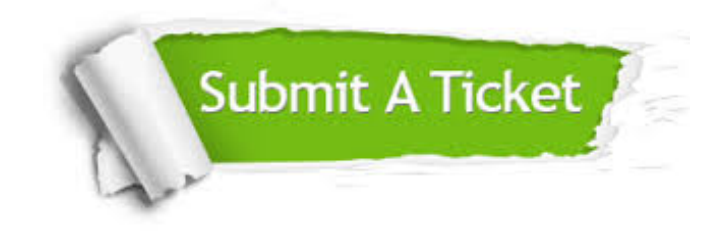

**One Year Free Update** Free update is available within One ar after your purchase. After One you will get 50% discounts for ng. And we are proud to t a 24/7 efficient Customer vort system via Email.

100%

**Money Back Guarantee** To ensure that you are spending on quality products, we provide 100% money back guarantee for 30 days from the date of purchase.

We respect customer privacy. We use McAfee's security service to provide you with utmost security for vour personal information & peace .<br>of mind.

**Security & Privacy** 

#### **Guarantee & Policy | Privacy & Policy | Terms & Conditions**

[Any charges made through this site will appear as Global Simulators Limited.](http://www.itexamservice.com/)  All trademarks are the property of their respective owners.

Copyright © 2004-2015, All Rights Reserved.